# Lecture 3: Bayesian parameter estimates

# **Bayes' theorem**

#### **Bayes Theorem**

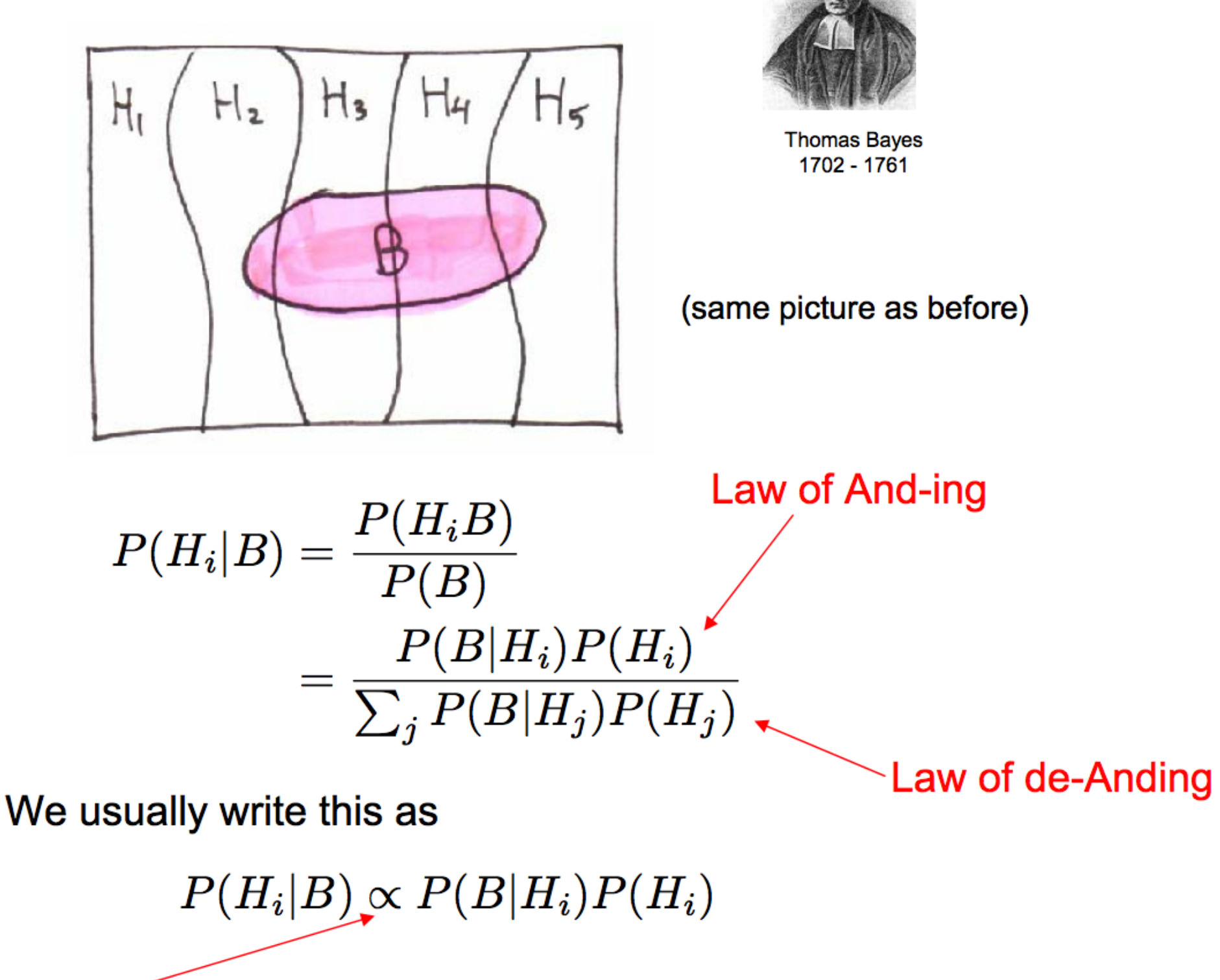

this means, "compute the normalization by using the completeness of the  $H_i$ 's"

### **Multiplicative Rule or "Law of And-ing"**

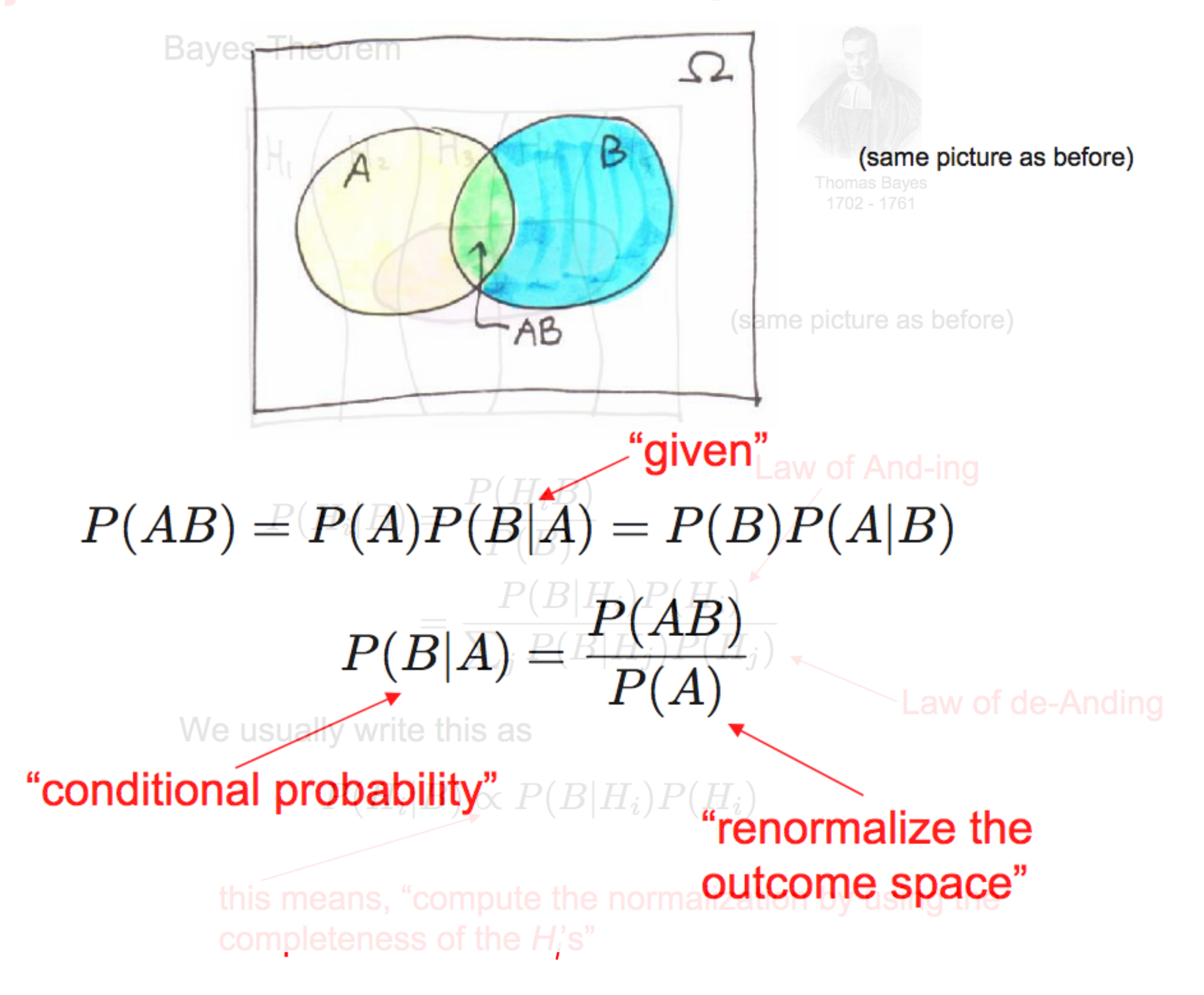

# **Bayes' theorem**

#### **Bayes Theorem**

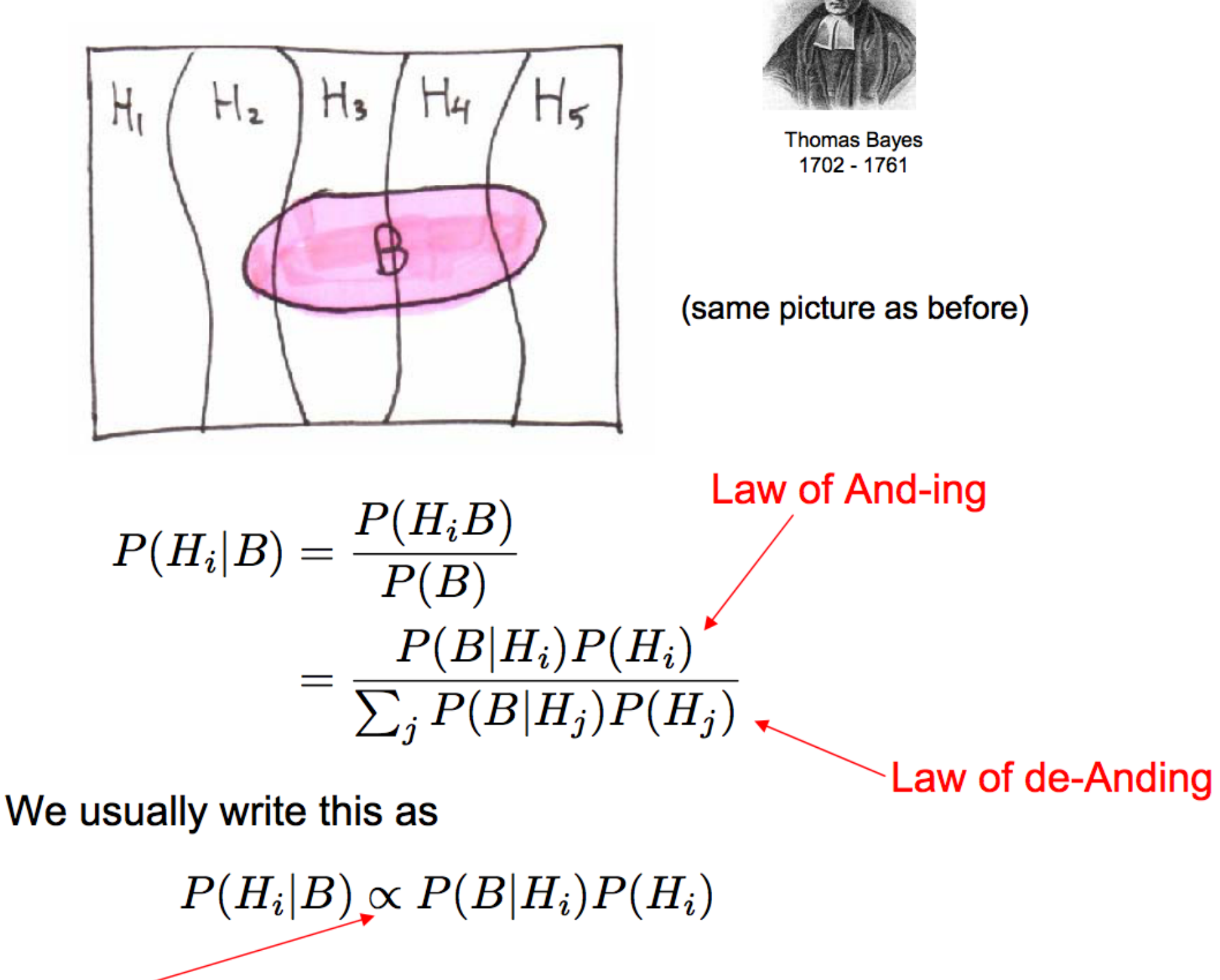

this means, "compute the normalization by using the completeness of the  $H_i$ 's"

how to calculate Bayesian probabilities:

# Monty Hall and the Reverend Bayes

![](_page_4_Picture_2.jpeg)

![](_page_4_Figure_3.jpeg)

 $\star$  Very important example! Master it.  $P(H_i) = \frac{1}{3}$  is the "prior probability" or "prior"  $P(H_i|O3)$  is the "posterior probability" or "posterior"  $\star$   $P(O3|H_i)$  is the "evidence factor" or "evidence"  $\star$  Bayes says posterior  $\propto$  evidence  $\times$  prior

### how to calculate Bayesian probabilities:

 $H_i = \text{car behind door } i, i = 1, 2, 3$ Wlog, you pick door 2 (relabeling). Wlog, Monty opens door 3 (relabeling).  $P(H_i|O3) \propto P(O3|H_i)P(H_i)$ 

"Without loss of generality "

![](_page_5_Figure_3.jpeg)

So you should always switch: doubles your chances!

Our next topic is Bayesian Estimation of **Parameters.** We'll ease into it with an example that looks a lot like the Monte Hall Problem:

![](_page_6_Picture_2.jpeg)

The Jailer's Tip:

- Of 3 prisoners (A,B,C), 2 will be released tomorrow.
- A, who thinks he has a 2/3 chance of being released, asks jailer for name of one of the lucky - but not himself.
- Jailer says, truthfully, "B".  $\bullet$
- "Darn," thinks A, "now my chances are only 1/2, C or me".

Is this like Monty Hall? Did the data ("B") change the probabilities?

Further, suppose (unlike Monty Hall) the jailer is not indifferent about responding "B" versus "C". Does that change your answer to the previous question?

$$
P(S_B|BC) = x, \quad (0 \leq x \leq 1)
$$

![](_page_7_Figure_3.jpeg)

![](_page_7_Figure_4.jpeg)

So if A knows the value x, he can calculate his chances.

If  $x=1/2$  (like Monty Hall), his chances are 2/3, same as before; so (unlike Monty Hall) he got no new information.

If  $x\neq 1/2$ , he does get new info – his chances change.

But what if he doesn't know x at all?

"Marginalization" (this is important!)

- When a model has unknown, or uninteresting, parameters we "integrate them out" ...
- ... multiplying by any knowledge of their distribution
	- At worst, just a prior informed by background information
	- At best, a narrower distribution based on data
- This is not any new assumption about the world
	- it's just the Law of de-Anding

(e.g., Jailer's Tip):  
\n
$$
P(A|S_B I) = \int_x P(A|S_B x I) p(x|I) dx
$$
\n
$$
= \int_x \frac{1}{1+x} p(x|I) dx
$$
\n
$$
= \int_x \frac{1}{1+x} p(x|I) dx
$$

(repeating previous equation:)

$$
P(A|S_B I) = \int_x P(A|S_B x I) p(x|I) dx
$$
  
= 
$$
\int_x \frac{1}{1+x} p(x|I) dx
$$

first time we've seen a *continuous* probability distribution, but we'll skip the obvious repetition of all the previous laws

$$
p(x) \equiv p(x|I)
$$
\n(Notice that p(x) is a probability of a probability!

\nThat is fairly common in Bayesian inference.)

\n
$$
\sum_{i} P_{i} = 1 \leftrightarrow \sum_{i} p(x_{i}) dx_{i} = 1 \leftrightarrow \int_{x} p(x) dx = 1
$$

(repeating previous equation:)

$$
P(A|S_B I) = \int_x P(A|S_B x I) p(x|I) dx
$$
  
= 
$$
\int_x \frac{1}{1+x} p(x|I) dx
$$

What should Prisoner A take for  $p(x)$ ? Maybe the "uniform prior"?

$$
p(x) = 1, \quad (0 \le x \le 1)
$$
  

$$
P(A|S_B I) = \int_0^1 \frac{1}{1+x} dx = \ln 2 = 0.693
$$

![](_page_10_Picture_5.jpeg)

Not the same as the "massed prior at  $x=1/2$ " -"Dirac delta function"  $p(x) = \delta(x - \frac{1}{2}), \quad (0 \leq x \leq 1)$  $P(A|S_B I) = \frac{1}{1+1/2} = 2/3$ substitute value and remove integral

**Review where we are:**  $P(A|S_B I) = \int_x P(A|S_B x I) p(x|I) dx$  $=\int_x \frac{1}{1+x} p(x|I) dx$ We are trying to estimate a parameter  $x = P(S_B|BC)$ ,  $(0 \le x \le 1)$ 

The form of our estimate is a (Bayesian) probability distribution (of the parameter, itself here just happening to be a probability)

> This is a sterile exercise if it is just a debate about priors. What we need is data! Data might be a previous history of choices by the jailer in identical circumstances.

#### **BCBCCBCCCBBCBCCCCCBBCBCCCBCBCBCCB**

 $N = 35$ ,  $N_B = 15$ ,  $N_C = 20$ 

(What's wrong with:  $x=15/35=0.43$ ? Hold on... $)$ 

We hypothesize (might later try to check) that these are i.i.d. "Bernoulli trials" and therefore informative about x

"independent and identically distributed"

As good Bayesians, we now need  $P(\text{data}|x)$ 

 $P(\text{data}|x)$   $\left\{\begin{array}{l}\text{means different things in frequentist vs. Bayesian contexts, so this is a good time to understand the differences (we'll use both ideas as appropriate)}\end{array}\right.$ 

Frequentist considers the universe of what might have been, imagining repeated trials, even if they weren't actually tried, and needs no prior:

since i.i.d. only the  $\mathcal{N}$ 's can matter (a so-called "sufficient statistic").

$$
P(\text{data}|x) = {N \choose N_B} x^{N_B} (1-x)^{N_C} \qquad {n \choose k} = \frac{n!}{k!(n-k)!}
$$

prob of overt convence con

no. of equivalent arrangements

#### Bayesian considers only the exact data seen, and has a prior:

 $P(x|\text{data}) \propto x^{N_{\text{B}}} (1-x)^{N_{\text{C}}} p(x|I)$   $\longleftarrow$  but we might first suppose that the prior it is **uniform** 

No binomial coefficient, both conceptually and also since independent of x and absorbed in the proportionality. Use only the data you see, not "equivalent arrangements" that you didn't see. This issue is one we'll return to, not always entirely sympathetically to Bayesians (e.g., goodness-of-fit).

# **Bernoulli distribution:**

(Let's leave behind the metaphor of the Jailer and Prisoner A.) What we are illustrating is called Bernoulli trials:

- two possible outcomes  $\bullet$
- i.i.d. events  $\bullet$
- a single parameter x (the probability of one outcome)  $\bullet$
- a sufficient statistic is the pair of numbers N and  $N_B$  $\bullet$

$$
P(\text{data}|x) = x^{N_B}(1-x)^{N-N_B} \text{ (in the Bayesian sense)}
$$
  

$$
P(x|\text{data}) \propto x^{N_B}(1-x)^{N-N_B} \times P(x|I)
$$

![](_page_13_Picture_7.jpeg)

Jacob and Johann Bernoulli

for uniform prior, the Bayes denominator is, as we've seen, easy to calculate:

$$
\int_0^1P(x|\text{data})=\int_0^1x^{N_B}(1-x)^{N-N_B}dx=\frac{\Gamma(N_B+1)\Gamma(N-N_B+1)}{\Gamma(N+2)}
$$

Bayes numerator and denominator are:

$$
P(x|\text{data}) = x^{N_B} (1-x)^{N-N_B} \times 1
$$
  

$$
\int_0^1 P(x|\text{data}) = \int_0^1 x^{N_B} (1-x)^{N-N_B} dx = \frac{\Gamma(N_B+1)\Gamma(N-N_B+1)}{\Gamma(N+2)}
$$

Plot of numerator over denominator for N=35,  $N_B$  = 15:

![](_page_14_Figure_4.jpeg)

Find the mean, standard error, and mode of our estimate for x

$$
P(x|\mathrm{data})=x^{N_B}(1-x)^{N-N_B}
$$

$$
\frac{dP(x|\textrm{data})}{dx}=0 \ \Rightarrow \ x=\frac{N_B}{N}
$$

"maximum likelihood" (ML) answer is to estimate x as exactly the fraction seen

$$
\langle x \rangle = \int_0^1 x P(x|\mathrm{data}) dx = \frac{N_B+1}{N+2}
$$

mean is the 1<sup>st</sup> moment notice it's different from ML!

variance involves the 2<sup>nd</sup> moment,

$$
\text{Var}(x)=\left\langle x^2\right\rangle-\left\langle x\right\rangle^2=\int_0^1x^2P(x|\text{data})dx-\left\langle x\right\rangle^2=\frac{(N_B+1)(N-N_B+1)}{(N+2)^2(N+3)}
$$

This shows how  $p(x)$  gets narrower as the amount of data increases.

# Bernoulli distribution:

Are there any other mathematical forms for the prior that would still leave the Bayes denominator easy to calculate?

![](_page_16_Figure_2.jpeg)

Priors that preserve the analytic form of  $p(x)$  are called "conjugate" priors". There is nothing special about them except mathematical convenience.

If you start with a conjugate prior, you'll also be able to assimilate new data trivially, just by changing the parameters of your estimate. This is because every posterior is in the right analytic form to be the new prior!